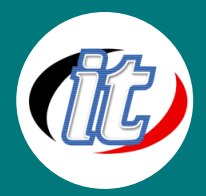

# GraphQL API with ASP.Net 6

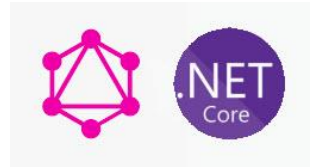

GraphQL คือ ภาษาสำหรับการเข้าถึงข้อมูล หรือ query language สำหรับเชื่อมต่อกับ API และการประมวลผลเพื่อเชื่อมโยงข้อมูลของ query กับข้อมูลที่คุณมีอยู่

GraphQL ทำให้การพัฒนาความสามารถของ API เป็นเรื่องง่ายขึ้น ทำให้ client สามารถ request เฉพาะแค่ข้อมูลที่ต้องการได้ และเป็นเครื่องมือที่ดีของนักพัฒนา ทั้งยังสร้างคำบรรยายข้อมูลที่

# เข้าใจง่ายให้กับ API

# วัตถุประสงค์:

o สามารถใช้ c#.net และ.Net Framework 6 ในการพัฒนา GraphQL Restful API ได้

# กลุ่มเป้าหมาย:

- o Programmer
- o นักพัฒนาระบบ

# ความรู้พื้นฐาน:

o มีพื้นฐานการเขียน C#

### ระยะเวลาในการอบรม:

 $\circ$  18 ชั่วโมง (3 วัน)

# ราคาคอร์สอบรม:

o 12,900 บาท / คน (ราคานี้ยังไม่ได้รวมภาษีมูลค่าเพิ่ม)

# วิทยากรผู้สอน:

o อาจารย์สนิทวงศ์ กมลภากรณ์

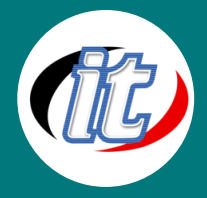

### เนื้อหาการอบรม:

#### Module 1: Introduction

- o What is GraphQL?
- o GraphQL vs REST

#### Module 2: Query Data

- o Basic GraphQL Query
- o Arguments & Alias
- o Using Fragments
- o Using Variables
- o Inline Fragments
- o Inline Variables
- o Using Directives
- o Using Paging

#### Module 3: Schema and Type

- o Scalar and Object Type
- o Interface and Union Type
- o Enums and InputObject type
- o List and Not Null

#### Module 4: Advance GraphQL

- o Introspection: Schema & TypeName
- o Validations in GraphQL
- o Mutation
- o Subscription

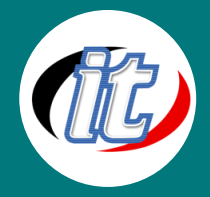

#### Module 5: Create GraphQL APIs

- o Setting up Entity Framework
- o Setting up GraphQL
- o Create Types
- o Create First Query
- o Nested field in Query

#### Module 6: Mutation and Subscription

- o Mutation: Input Type
- o Mutation: Create
- o Mutation: Update & Delete
- o Subscription: Create
- o Subscription: Update

#### Module 7: Authentication

#### Module 8: Using Client

- o Create Project
- o Using Query
- o Using Mutation